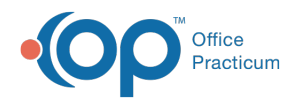

## Lesson 7: Review and Modify Page Templates

Last Modified on 01/28/2022 2:22 pm EST

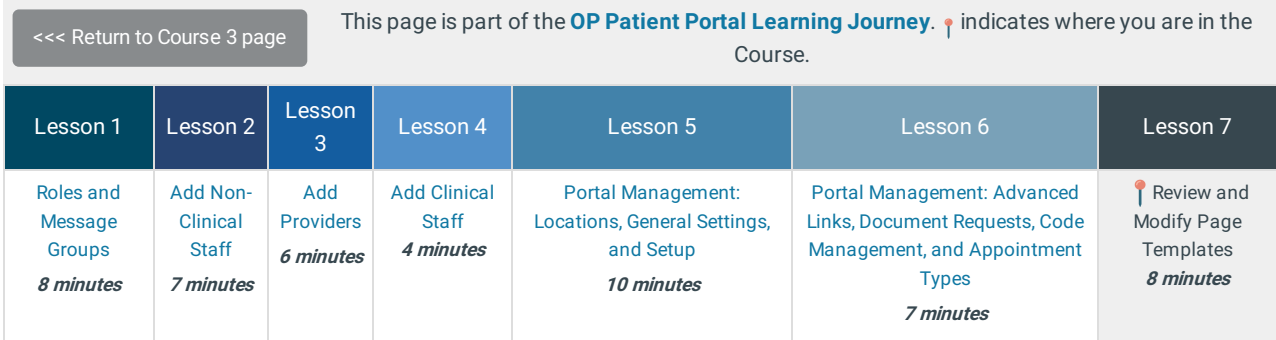

When you've completed this final Lesson, test what you've learned in Course 3 by taking this **Knowledge Check**!

Click below to let us know you completed Lesson 7 and jump to the top of the page where you can click on the Knowledge

**Check!**

Let us know you completed Course 3, Lesson 7!

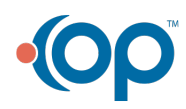